## SAP ABAP table OIU CM CTTYP {Contract Type (TBLCS007)}

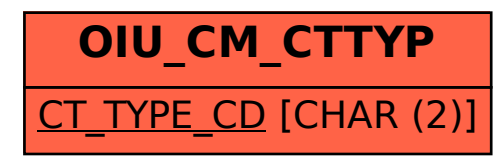